## Pec interoperabile

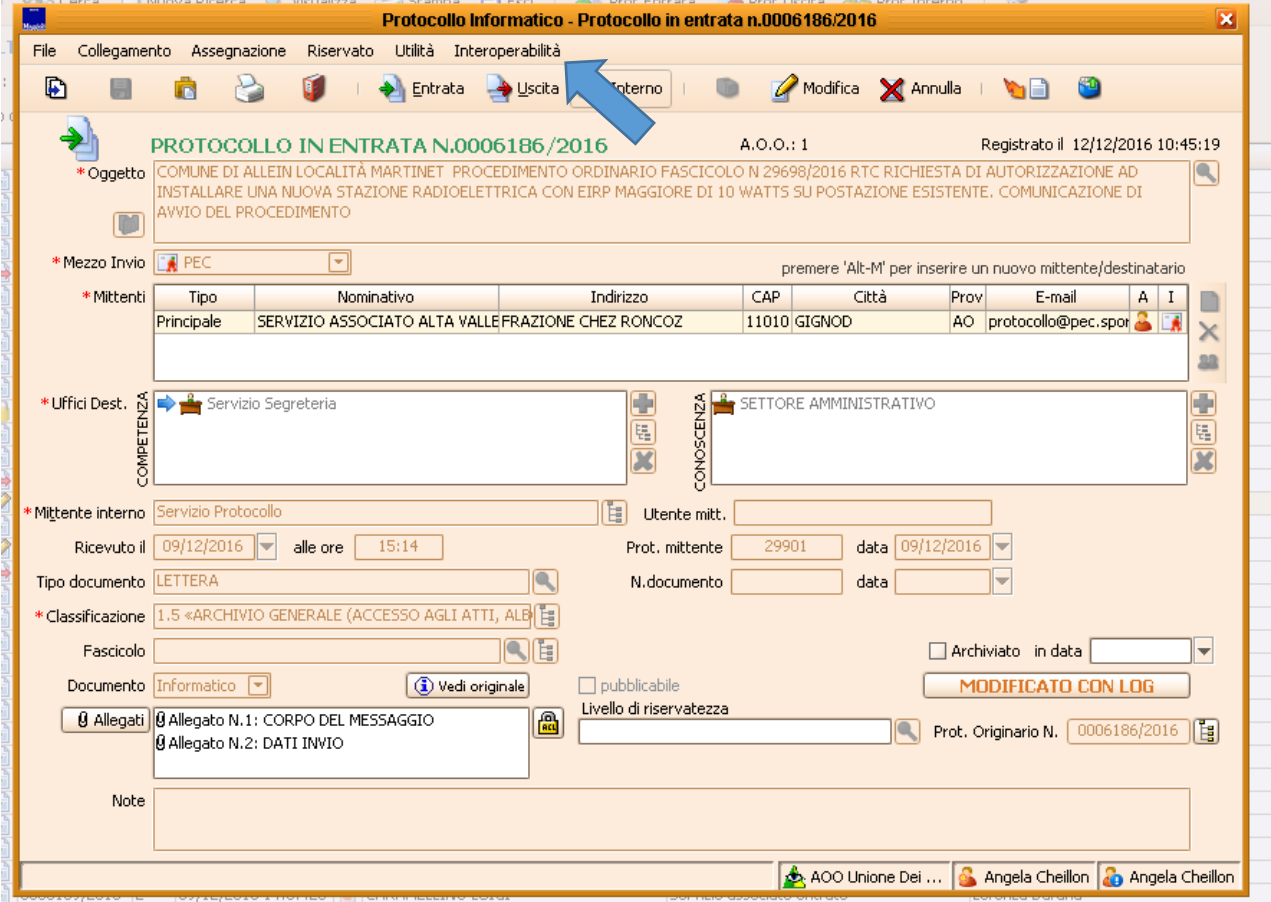

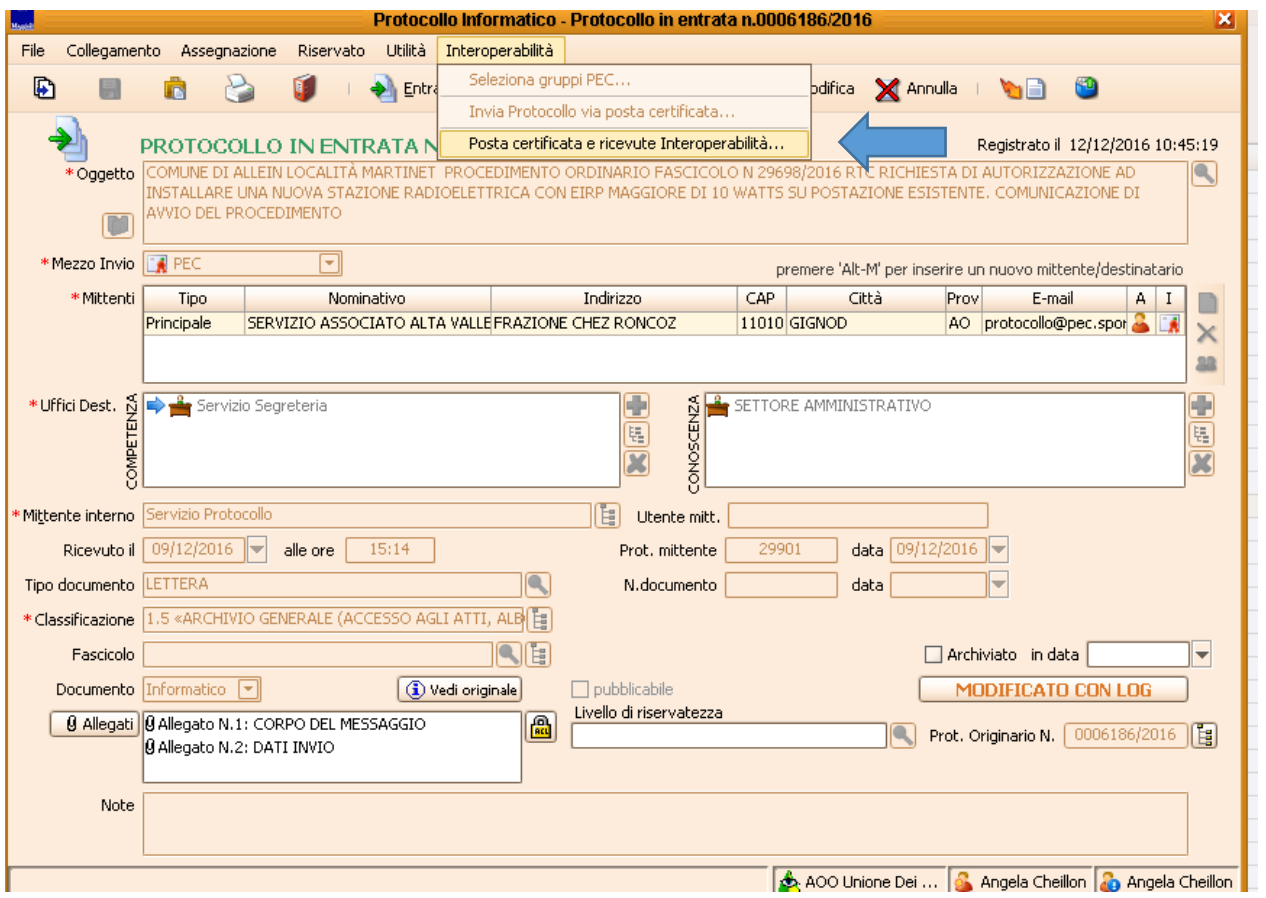

## Cliccando sopra il record in grigetto si apre la pec Protocollo Informatico - Consultazione Protocollo

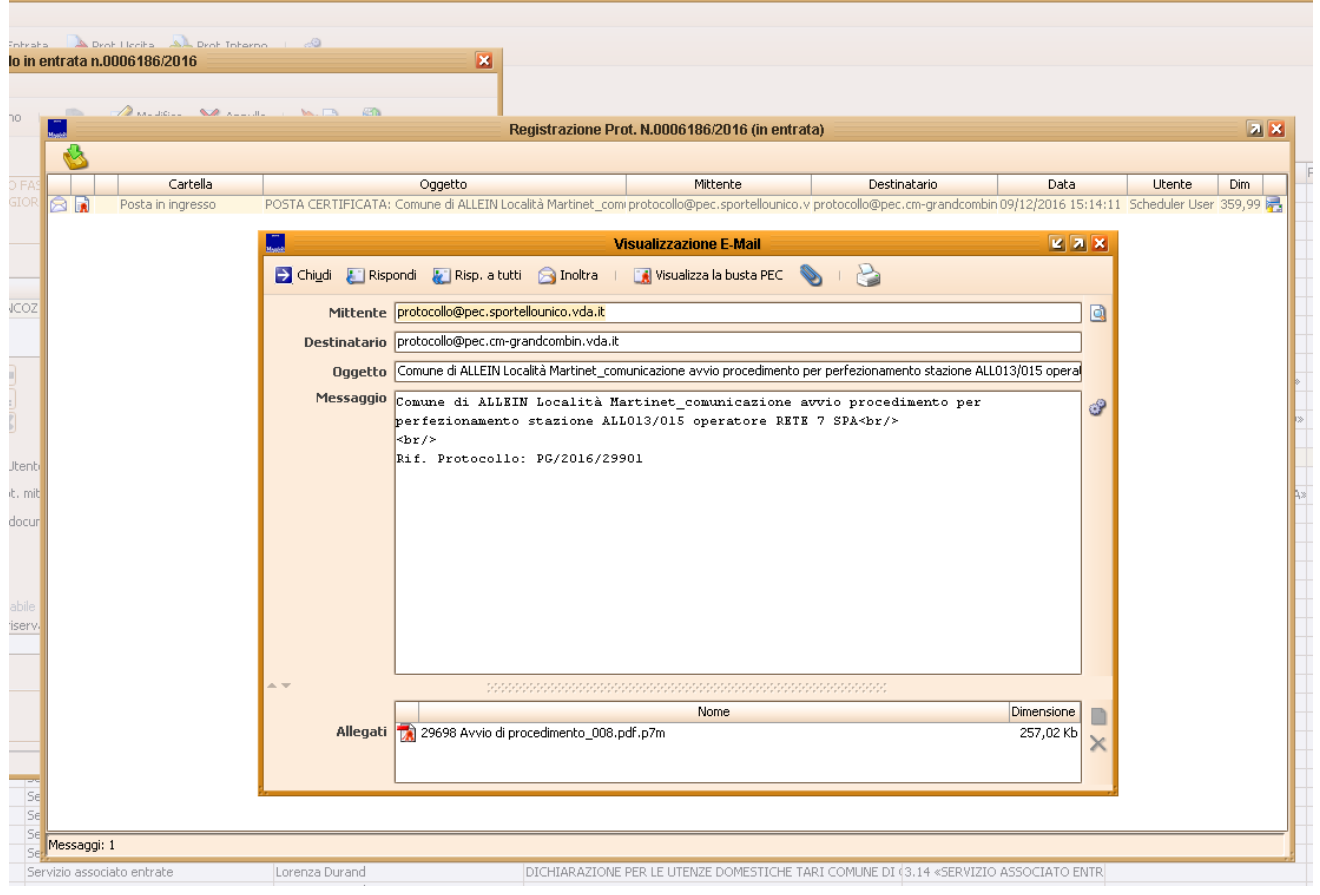